## → <https://lemken.com/de/after-sales/ersatzteile/> aufrufen

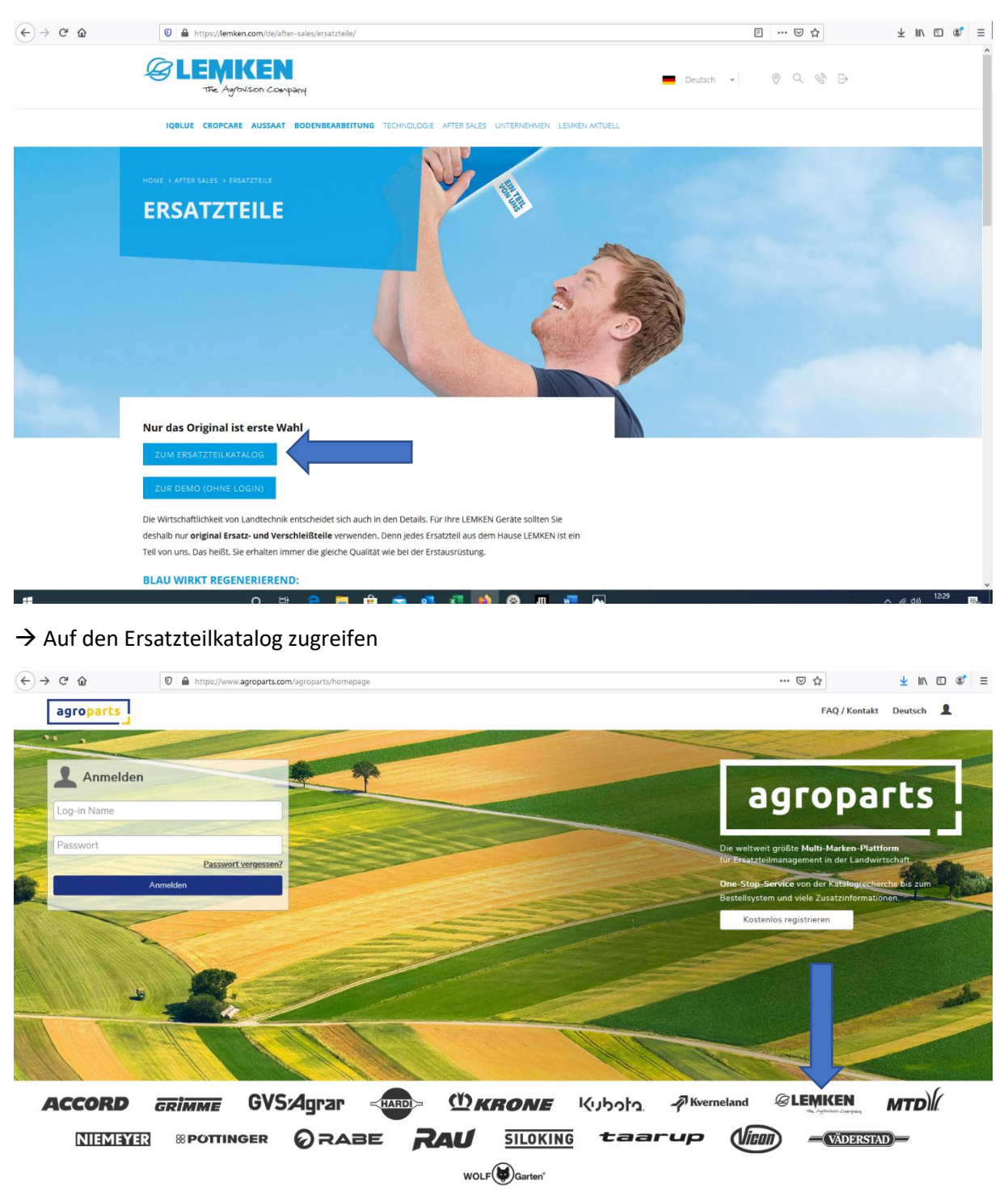

ung zur Auftragsverarb

 $\rightarrow$  Lemken auswählen

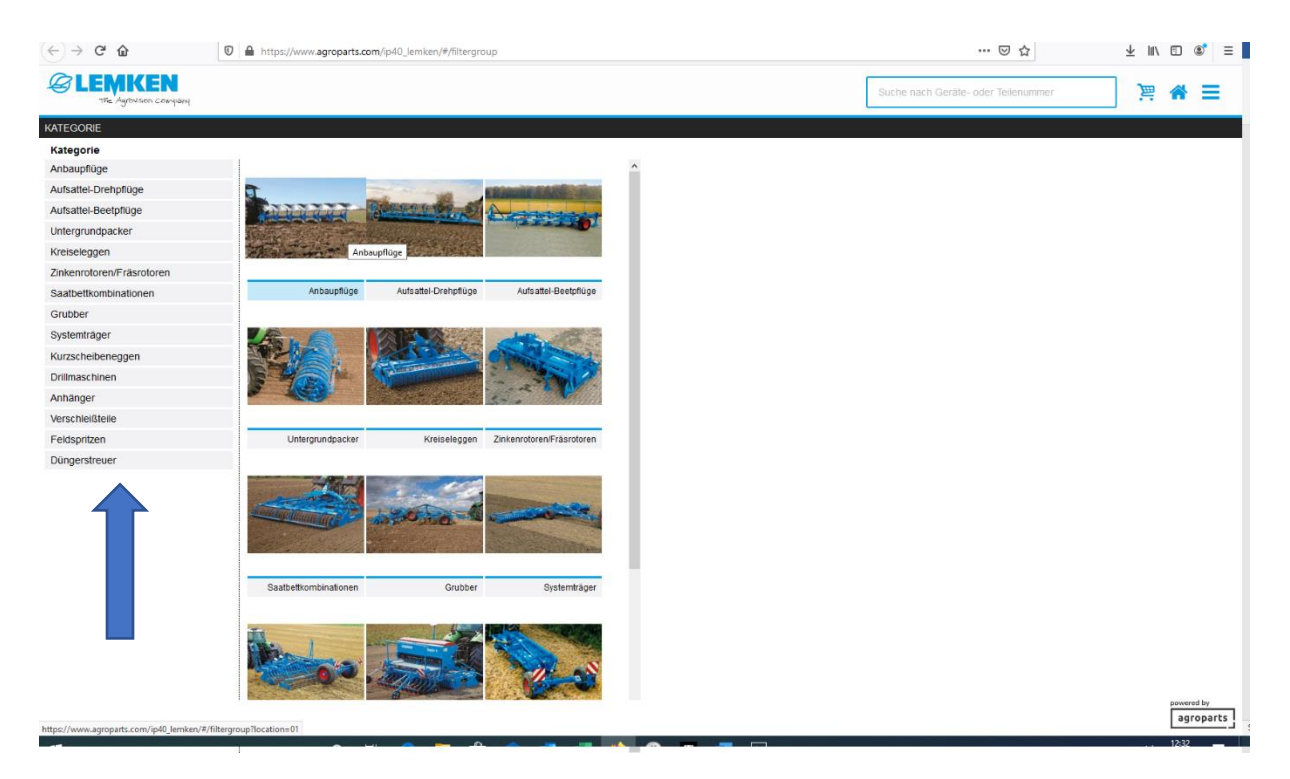

## $\rightarrow$  Kategorie auswählen

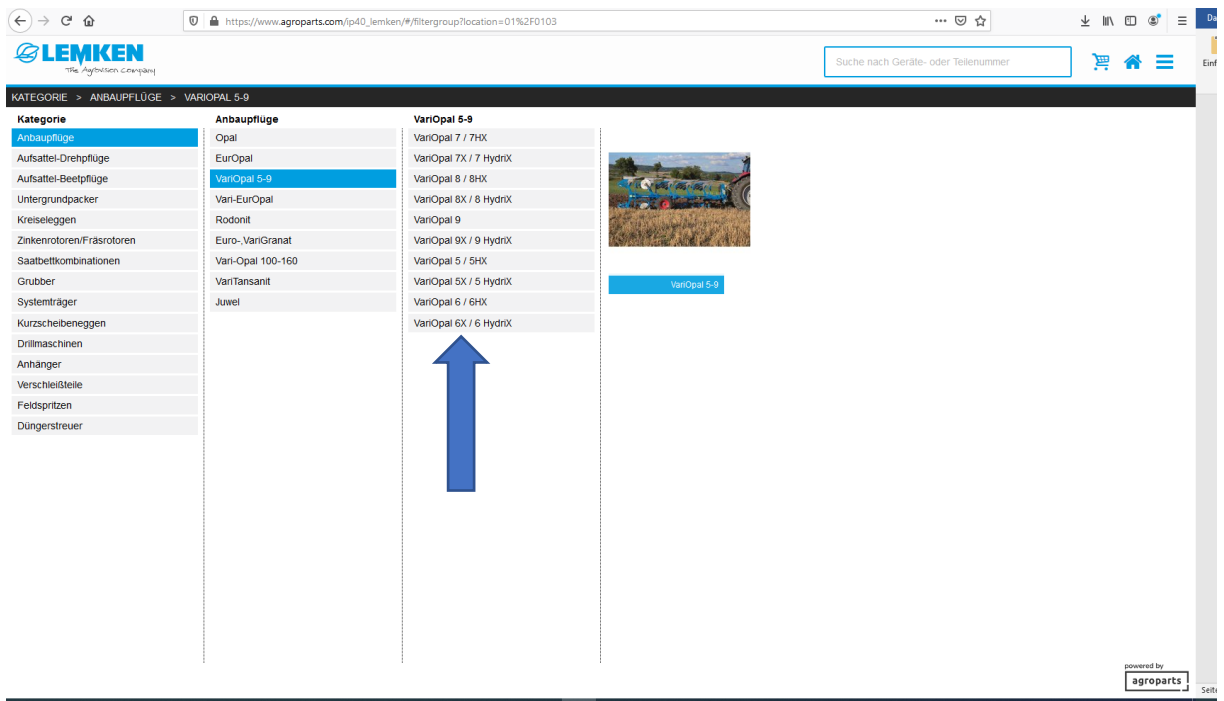

 $\rightarrow$  Modell auswählen

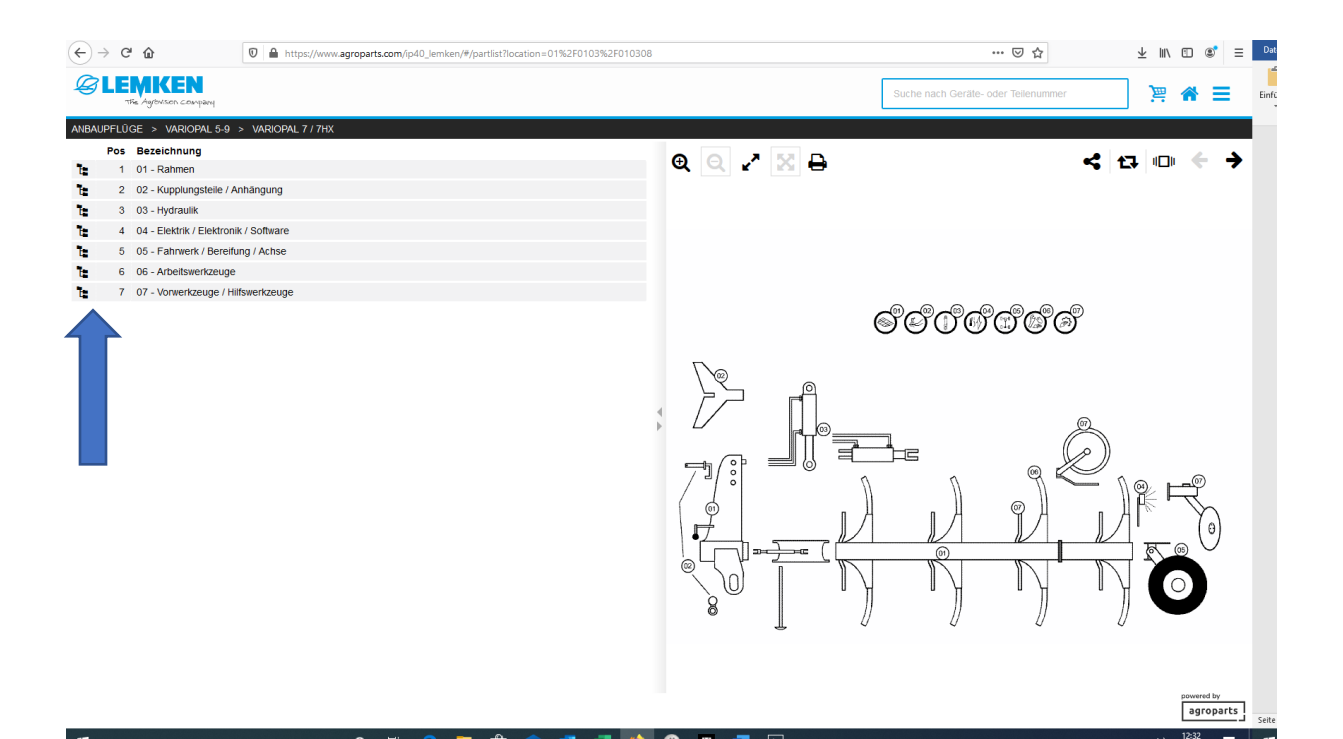

## $\rightarrow$  Baugruppe auswählen

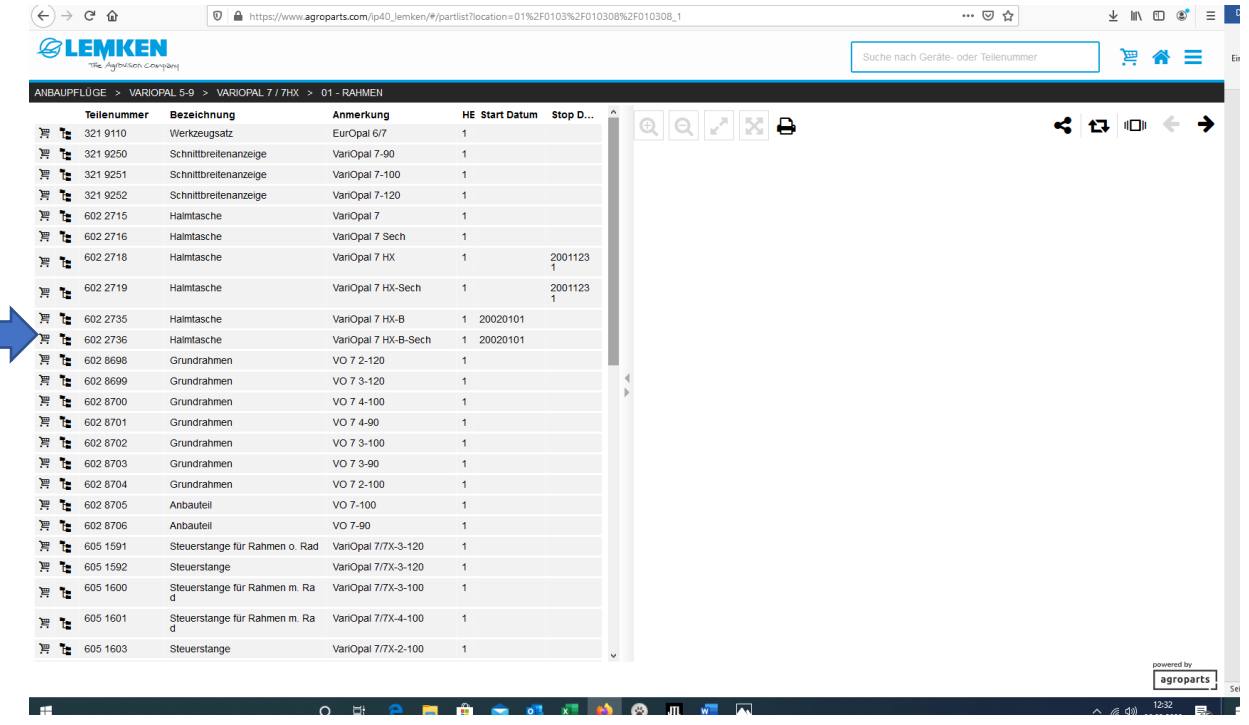

 $\rightarrow$  Teilenummer auswählen